# **PROGRAM KSZTAŁCENIA**

WYDZIAŁ: MECHANICZNO-ENERGETYCZNY KIERUNEK: MECHANIKA I BUDOWA MASZYN z obszaru nauk technicznych POZIOM KSZTAŁCENIA: II stopień, studia magisterskie FORMA STUDIÓW: niestacjonarna PROFIL: ogólnoakademicki SPECJALNOŚĆ: INŻYNIERIA LOTNICZA JĘZYK STUDIÓW: język polski

Zawartość:

1. Zakładane efekty kształcenia – zał. nr 1

2. Program studiów – zał. nr 2

Uchwała Rady Wydziału z dnia 26.09.2012

Obowiązuje od 01.10.2012

Korekta edytorska\_kwiecień 2014

## **Zał. nr 2 do Programu kształcenia**

## **PROGRAM STUDIÓW**

## **1. Opis**

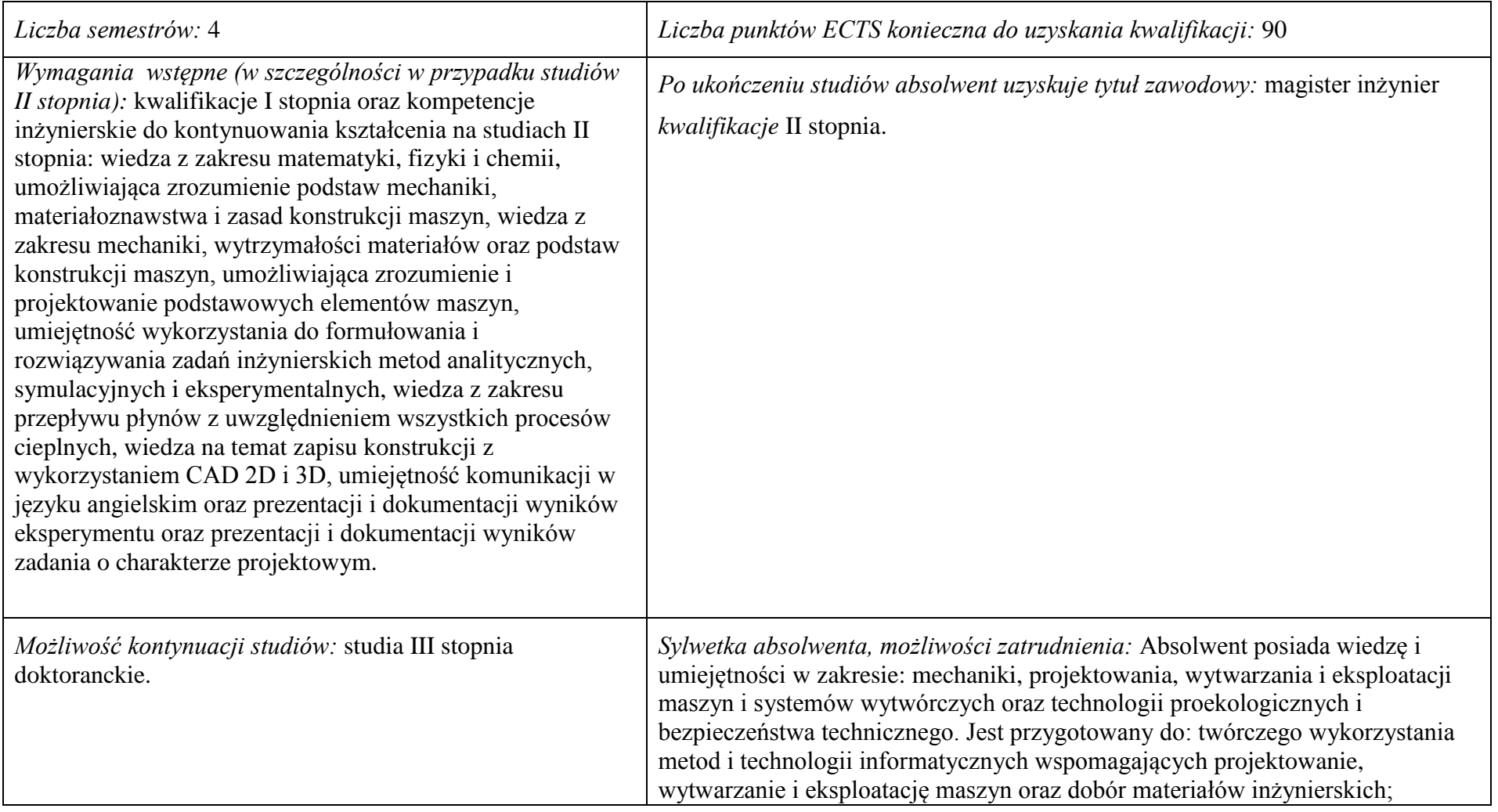

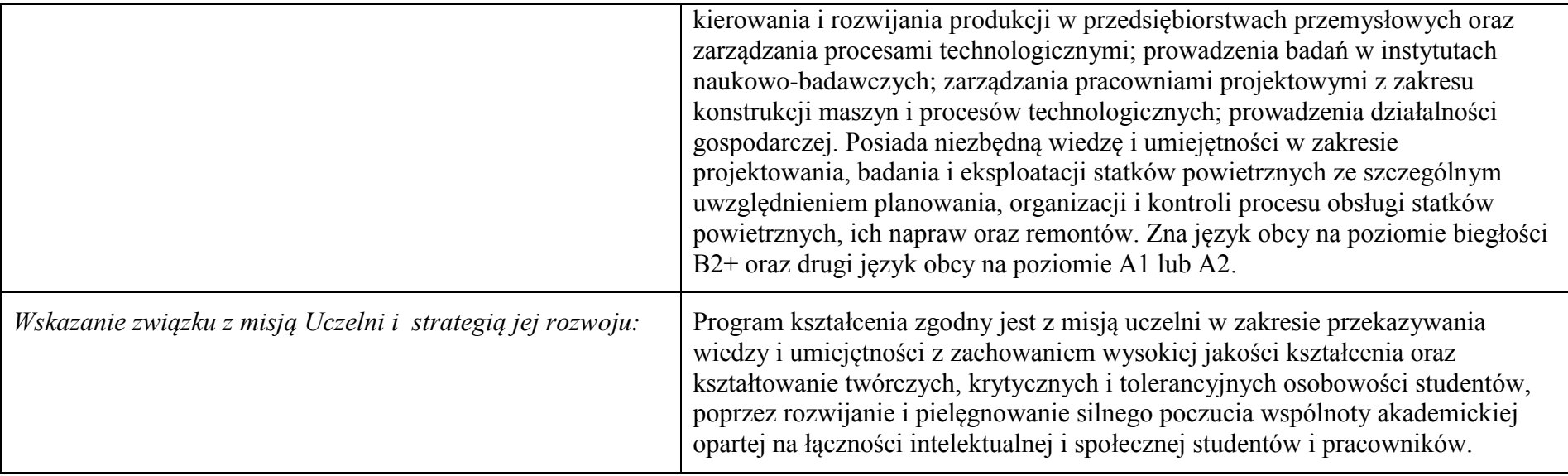

- **2. Dziedziny nauki i dyscypliny naukowe, do których odnoszą się efekty kształcenia:** nauki techniczne
- **3. Zwięzła analiza zgodności zakładanych efektów kształcenia z potrzebami rynku pracy:** Zakładane efekty kształcenia zapewniają przyrost kompetencji inżynierskich uzyskanych na I stopniu kształcenia, głównie w zakresie wiedzy i umiejętności, ze szczególnym uwzględnieniem kreatywności w rozwiązywaniu określonych problemów technicznych. Program kształcenia wyposaża więc absolwenta w atrybuty umożliwiające mu dostosowanie się do dynamicznie zmieniających się wymagań rynku pracy.

## **4. Lista modułów kształcenia:**

## **4.1. Lista modułów obowiązkowych:**

## **4.1.1. Lista modułów kierunkowych**

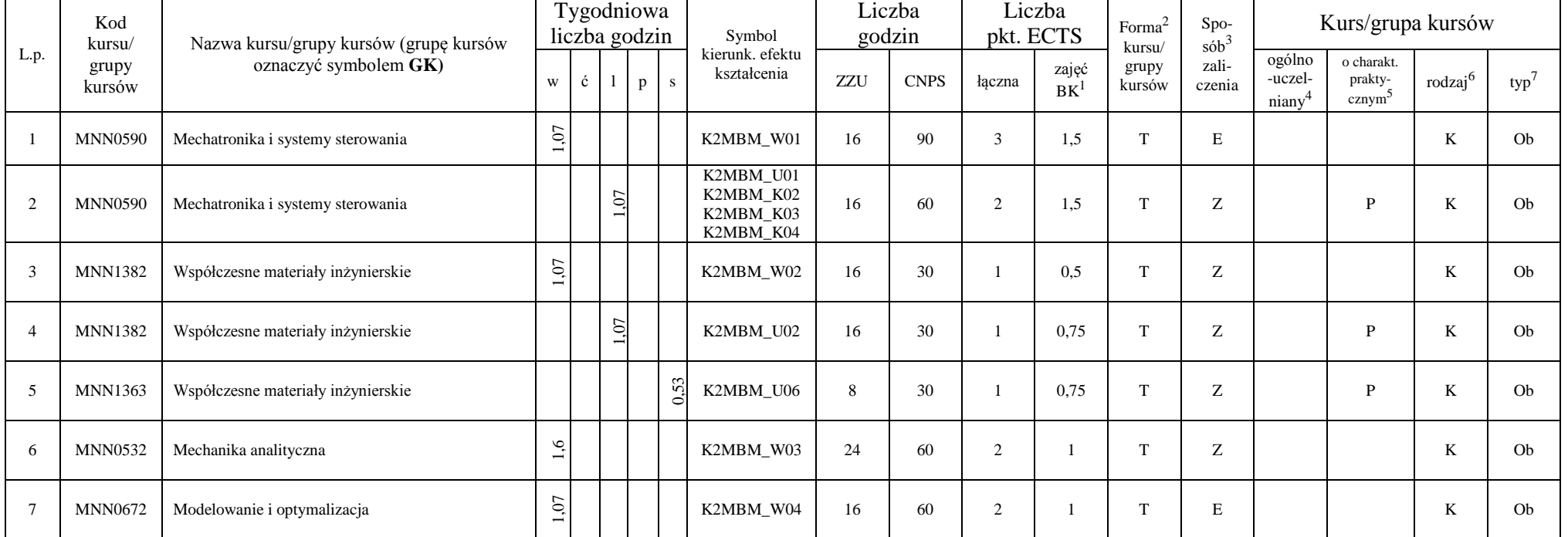

### **4.1.1.1 Moduł** *Przedmioty obowiązkowe kierunkowe*

<sup>1</sup>BK – liczba punktów ECTS przypisanych godzinom zajęć wymagających bezpośredniego kontaktu nauczycieli i studentów  $2$ Tradycyjna – T, zdalna – Z

3

<sup>3</sup>Egzamin – E, zaliczenie na ocenę – Z. W grupie kursów po literze E lub Z w nawiasie wpisać formę kursu końcowego (w, c, l, s, p) <sup>4</sup>Kurs/ grupa kursów Ogólnouczelniany – O

<sup>5</sup>Kurs/ grupa kursów Praktyczny – P. W grupie kursów w nawiasie wpisać liczbę punktów ECTS dla kursów o charakterze praktycznym

 $6\text{KO}$  - kształcenia ogólnego, PD – podstawowy, K – kierunkowy, S – specjalnościowy

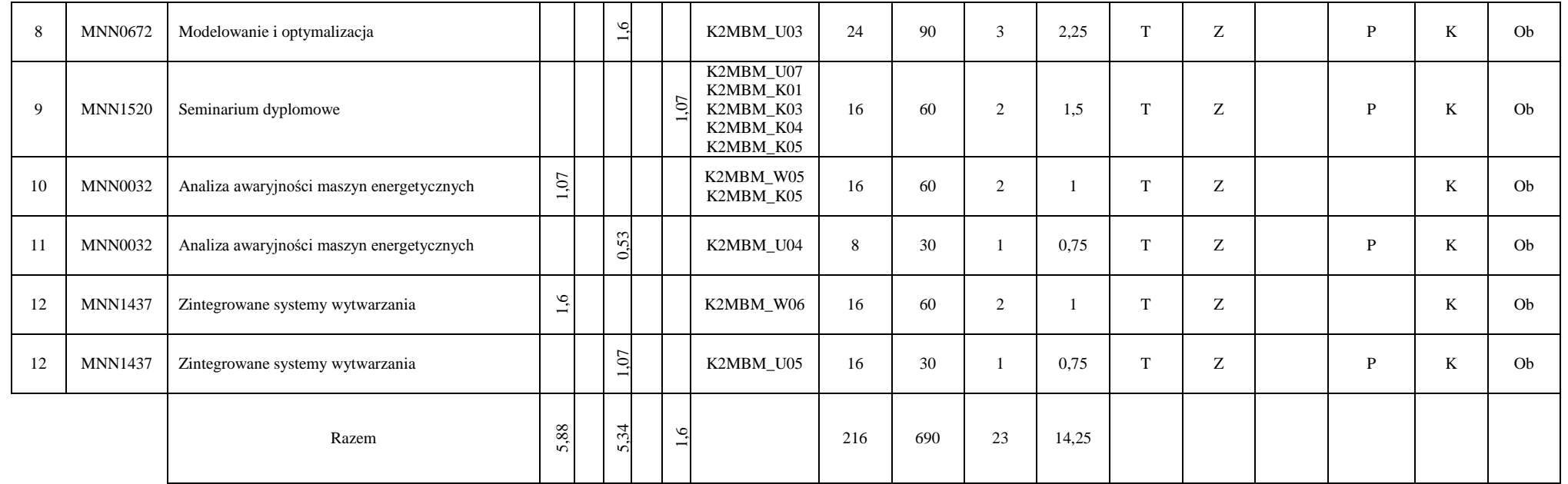

### **Razem (dla modułów kierunkowych):**

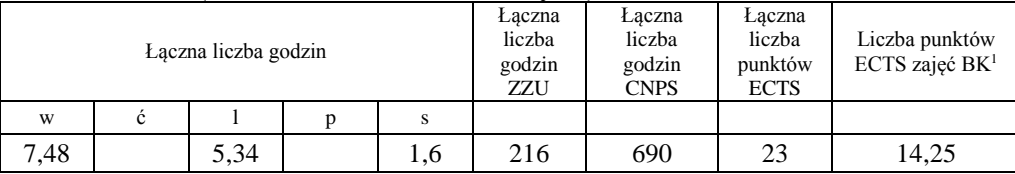

<sup>1</sup>BK – liczba punktów ECTS przypisanych godzinom zajęć wymagających bezpośredniego kontaktu nauczycieli i studentów  $2$ Tradycyjna – T, zdalna – Z

 $3Egzamin - E$ , zaliczenie na ocenę – Z. W grupie kursów po literze E lub Z w nawiasie wpisać formę kursu końcowego (w, c, l, s, p) <sup>4</sup>Kurs/ grupa kursów Ogólnouczelniany – O

<sup>5</sup>Kurs/ grupa kursów Praktyczny – P. W grupie kursów w nawiasie wpisać liczbę punktów ECTS dla kursów o charakterze praktycznym

 $6KO - k$ ształcenia ogólnego, PD – podstawowy, K – kierunkowy, S – specjalnościowy

## **4.2 Lista modułów wybieralnych**

### **4.2.1 Lista modułów kształcenia ogólnego**

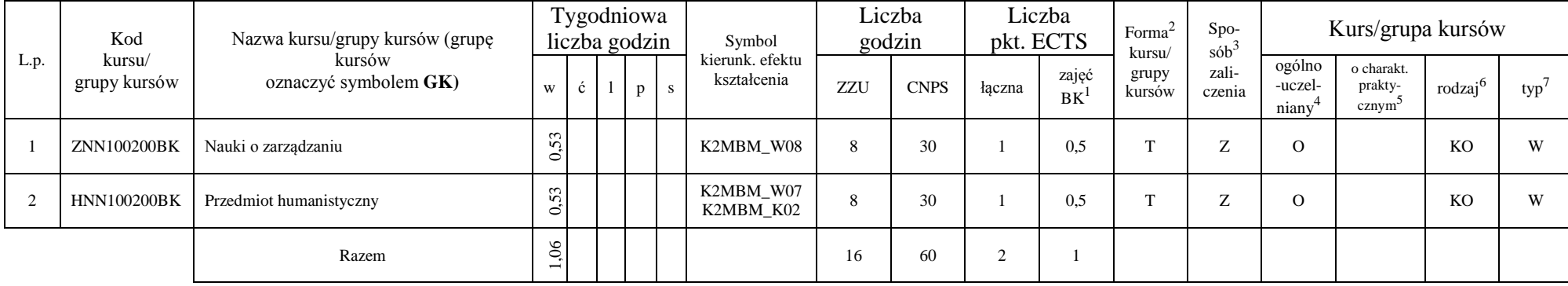

### **4.2.1.1 Moduł** *Przedmioty humanistyczno-menedżerskie (min. 2 pkt ECTS):*

### **4.2.1.2 Moduł** *Języki obce (min. 3 pkt ECTS):*

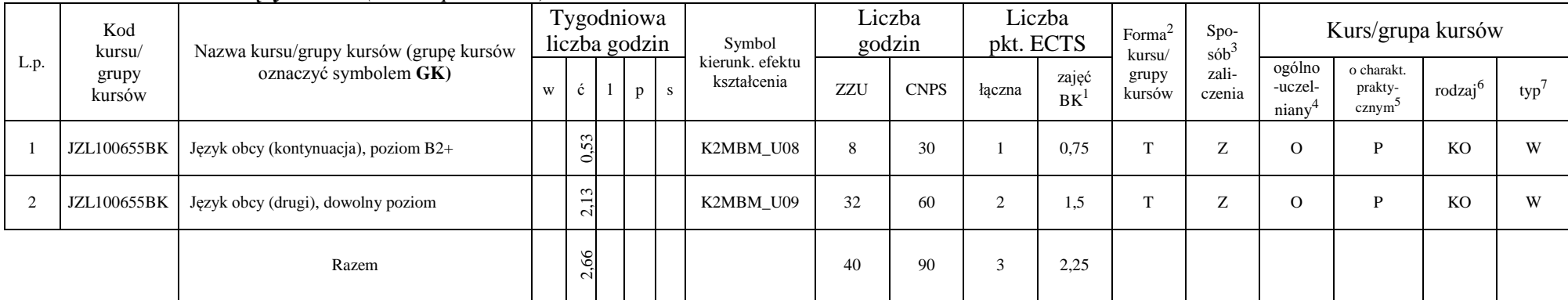

<sup>1</sup>BK – liczba punktów ECTS przypisanych godzinom zajęć wymagających bezpośredniego kontaktu nauczycieli i studentów

 $2$ Tradycyjna – T, zdalna – Z

<sup>3</sup>Egzamin – E, zaliczenie na ocenę – Z. W grupie kursów po literze E lub Z w nawiasie wpisać formę kursu końcowego (w, c, l, s, p)

<sup>4</sup>Kurs/ grupa kursów Ogólnouczelniany – O

<sup>5</sup>Kurs/ grupa kursów Praktyczny – P. W grupie kursów w nawiasie wpisać liczbę punktów ECTS dla kursów o charakterze praktycznym

 $6\text{KO}$  - kształcenia ogólnego, PD – podstawowy, K – kierunkowy, S – specjalnościowy

### **Razem dla modułów kształcenia ogólnego:**

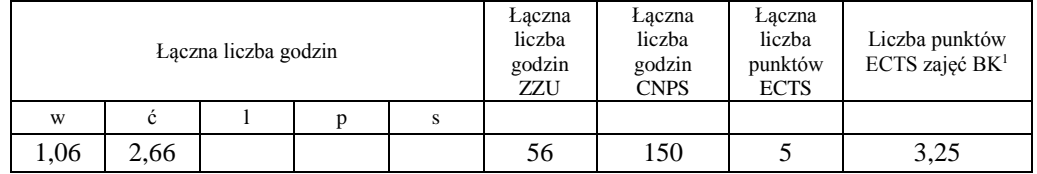

## **4.2.2. Lista modułów kierunkowych**

**4.2.3.1. Moduł** *Projekt indywidualny magisterski (min. 9 pkt ECTS):*

|  | L.p. | Kod<br>kursu/   | Nazwa kursu/grupy kursów (grupę kursów<br>oznaczyć symbolem GK) | Tygodniowa<br>liczba godzin |   |  |                    |    | Symbol                                           | Liczba<br>godzin |             | Liczba<br>pkt. ECTS |             | Forma <sup>2</sup><br>kursu/ | Spo-<br>$s$ ób <sup>3</sup> | Kurs/grupa kursów          |                                             |                     |      |
|--|------|-----------------|-----------------------------------------------------------------|-----------------------------|---|--|--------------------|----|--------------------------------------------------|------------------|-------------|---------------------|-------------|------------------------------|-----------------------------|----------------------------|---------------------------------------------|---------------------|------|
|  |      | grupy<br>kursów |                                                                 | W                           | ◡ |  | D                  | S. | kierunk. efektu<br>kształcenia                   | ZZU              | <b>CNPS</b> | łaczna              | zajęć<br>BK | grupy<br>kursów              | zali-<br>czenia             | ogólno<br>-uczel-<br>niany | o charakt.<br>prakty-<br>cznym <sup>3</sup> | rodzaj <sup>6</sup> | typ' |
|  |      | <b>MNN1490</b>  | Projekt indywidualny magisterski                                |                             |   |  | $\mathcal{S}$<br>Ö |    | K2MBM_U07<br>K2MBM_K01<br>K2MBM_K04<br>K2MBM K05 | 90               | 270         |                     |             |                              | $\overline{ }$<br>∠         |                            |                                             |                     | W    |
|  |      |                 | Razem                                                           |                             |   |  | $\circ$            |    |                                                  | 90               | 270         |                     |             |                              |                             |                            |                                             |                     |      |

### **4.2.3.2. Moduł** *Praca dyplomowa magisterska (min. 20 pkt ECTS):*

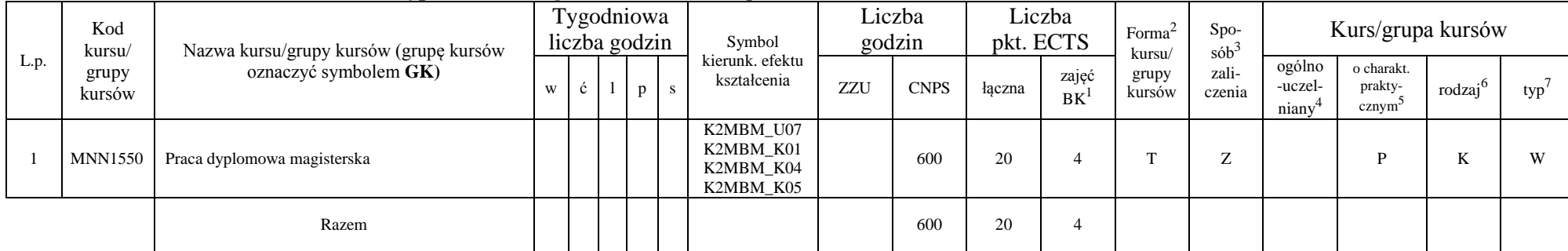

<sup>1</sup>BK – liczba punktów ECTS przypisanych godzinom zajęć wymagających bezpośredniego kontaktu nauczycieli i studentów  $2$ Tradycyjna – T, zdalna – Z

<sup>3</sup>Egzamin – E, zaliczenie na ocenę – Z. W grupie kursów po literze E lub Z w nawiasie wpisać formę kursu końcowego (w, c, l, s, p)

<sup>4</sup>Kurs/ grupa kursów Ogólnouczelniany – O

<sup>5</sup>Kurs/ grupa kursów Praktyczny – P. W grupie kursów w nawiasie wpisać liczbę punktów ECTS dla kursów o charakterze praktycznym

 $6 \text{KO}$  - kształcenia ogólnego, PD – podstawowy, K – kierunkowy, S – specjalnościowy

<sup>7</sup>W - wybieralny, Ob – obowiązkowy

6

#### **Razem dla modułów kierunkowych:**

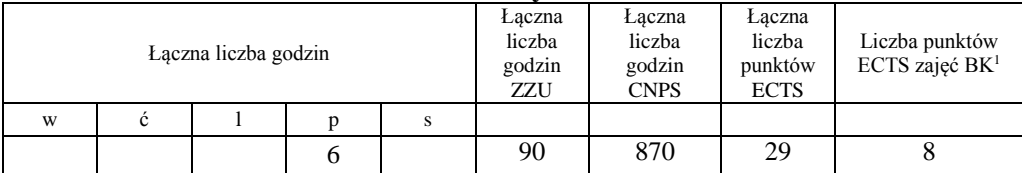

## **4.2.3. Lista modułów specjalnościowych**

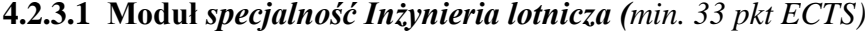

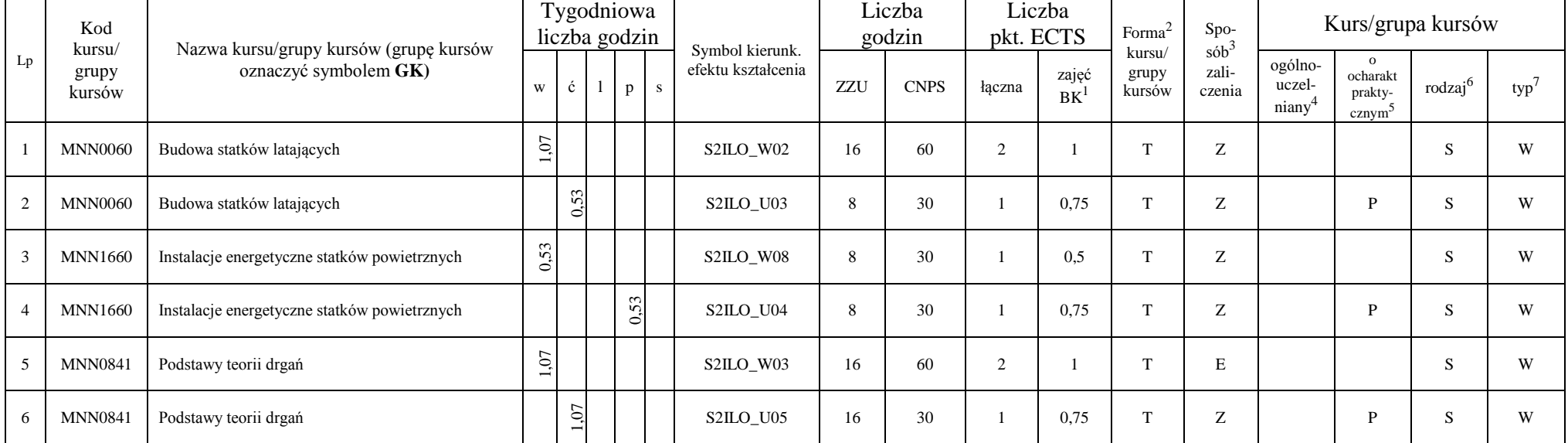

<sup>1</sup>BK – liczba punktów ECTS przypisanych godzinom zajęć wymagających bezpośredniego kontaktu nauczycieli i studentów  $2$ Tradycyjna – T, zdalna – Z

7

<sup>3</sup>Egzamin – E, zaliczenie na ocenę – Z. W grupie kursów po literze E lub Z w nawiasie wpisać formę kursu końcowego (w, c, l, s, p)

<sup>4</sup>Kurs/ grupa kursów Ogólnouczelniany – O

<sup>5</sup>Kurs/ grupa kursów Praktyczny – P. W grupie kursów w nawiasie wpisać liczbę punktów ECTS dla kursów o charakterze praktycznym

<sup>6</sup>KO - kształcenia ogólnego, PD – podstawowy, K – kierunkowy, S – specjalnościowy

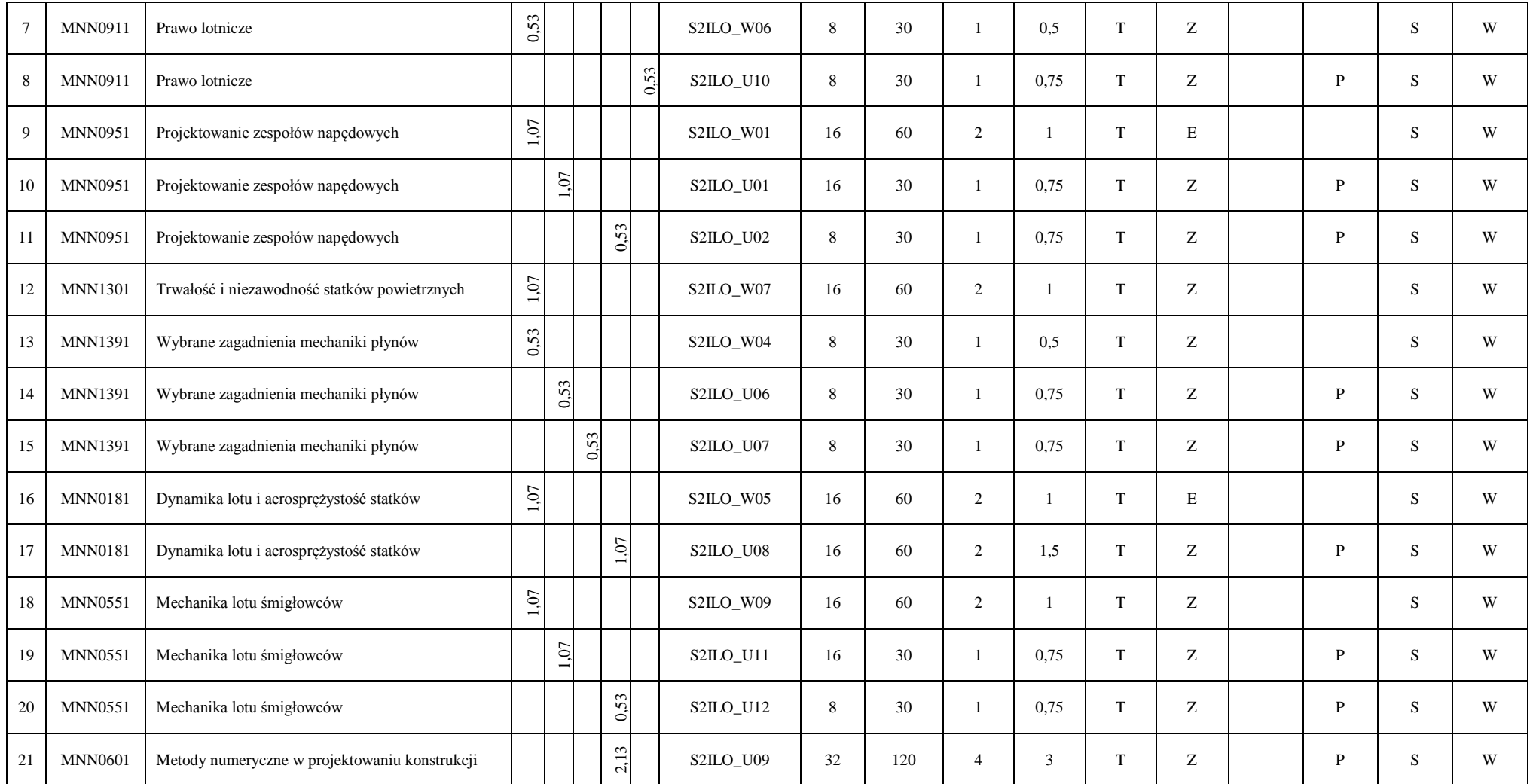

<sup>1</sup>BK – liczba punktów ECTS przypisanych godzinom zajęć wymagających bezpośredniego kontaktu nauczycieli i studentów

 $2$ Tradycyjna – T, zdalna – Z

<sup>3</sup>Egzamin – E, zaliczenie na ocenę – Z. W grupie kursów po literze E lub Z w nawiasie wpisać formę kursu końcowego (w, c, l, s, p)

<sup>4</sup>Kurs/ grupa kursów Ogólnouczelniany – O

<sup>5</sup>Kurs/ grupa kursów Praktyczny – P. W grupie kursów w nawiasie wpisać liczbę punktów ECTS dla kursów o charakterze praktycznym

<sup>6</sup>KO - kształcenia ogólnego, PD – podstawowy, K – kierunkowy, S – specjalnościowy

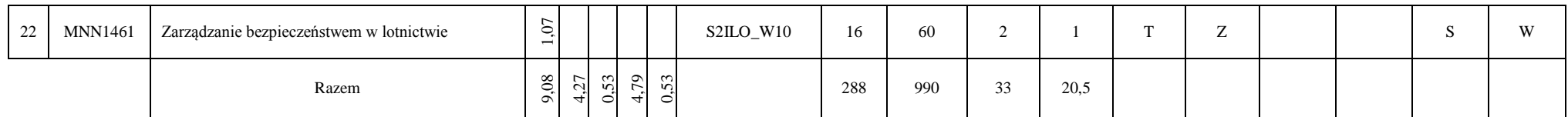

#### **Razem dla modułów specjalnościowych:**

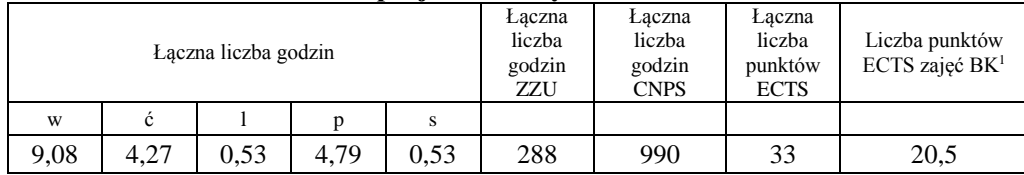

### **4.3. Moduł praca dyplomowa**

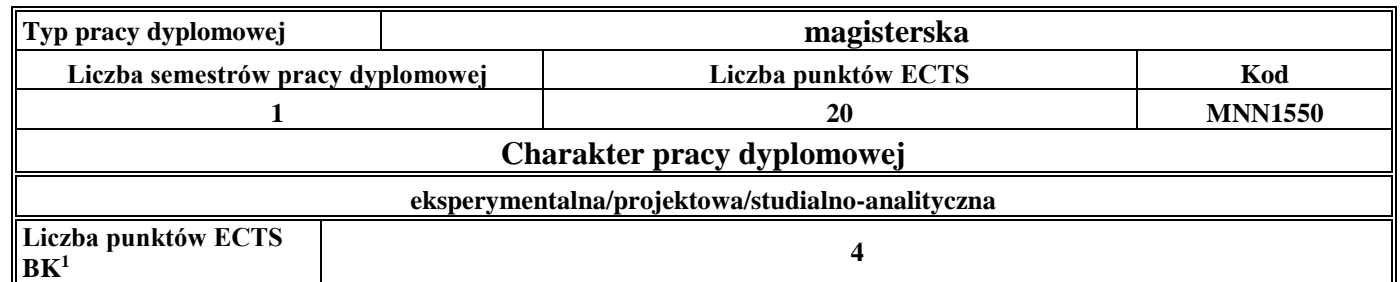

#### **5. Sposoby weryfikacji zakładanych efektów kształcenia**

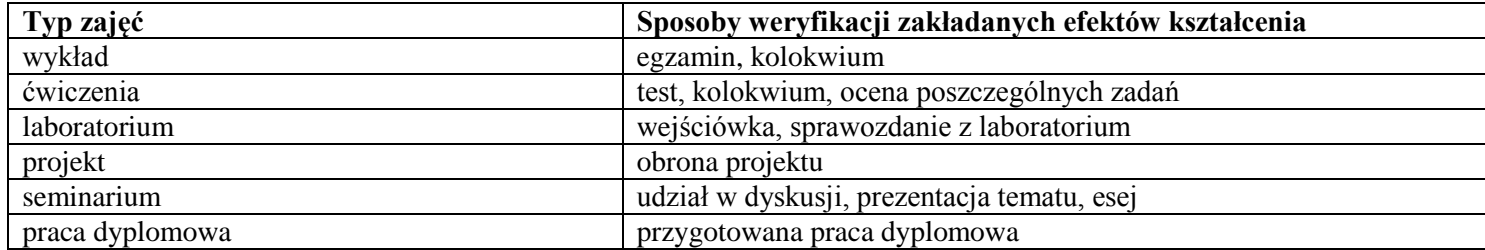

<sup>1</sup>BK – liczba punktów ECTS przypisanych godzinom zajęć wymagających bezpośredniego kontaktu nauczycieli i studentów  $2$ Tradycyjna – T, zdalna – Z

 $3Egzamin - E$ , zaliczenie na ocenę – Z. W grupie kursów po literze E lub Z w nawiasie wpisać formę kursu końcowego (w, c, l, s, p)

<sup>4</sup>Kurs/ grupa kursów Ogólnouczelniany – O

<sup>5</sup>Kurs/ grupa kursów Praktyczny – P. W grupie kursów w nawiasie wpisać liczbę punktów ECTS dla kursów o charakterze praktycznym

 $6KO - k$ ształcenia ogólnego, PD – podstawowy, K – kierunkowy, S – specjalnościowy

- **6. Łączna liczba punktów ECTS, którą student musi uzyskać na zajęciach wymagających bezpośredniego udziału nauczycieli**  akademickich i studentów (wpisać sumę punktów ECTS dla kursów/ grup kursów oznaczonych kodem BK<sup>1</sup>) **46 punktów ECTS**
- **7. Łączna liczba punktów ECTS, którą student musi uzyskać w ramach zajęć z zakresu nauk podstawowych**

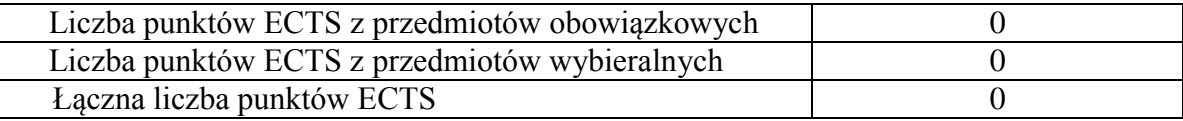

**8. Łączna liczba punktów ECTS, którą student musi uzyskać w ramach zajęć o charakterze praktycznym, w tym zajęć laboratoryjnych i projektowych** (wpisać sumę punktów ECTS kursów/grup kursów oznaczonych kodem P)

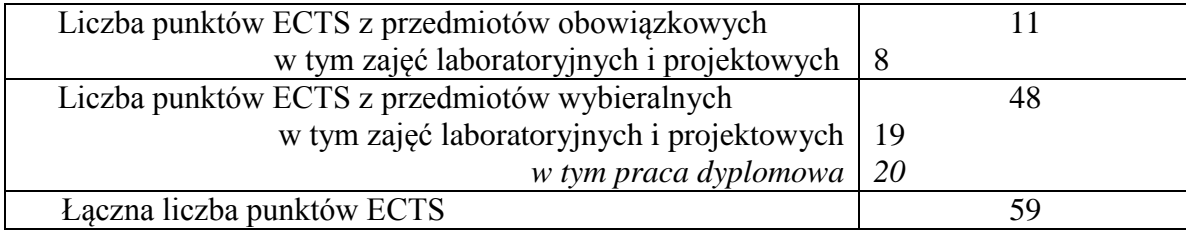

**9. Minimalna liczba punktów ECTS , którą student musi uzyskać, realizując moduły kształcenia oferowane na zajęciach ogólnouczelnianych lub na innym kierunku studiów** (wpisać sumę punktów ECTS kursów/grup kursów oznaczonych kodem O)

**5 punktów ECTS**

BK – liczba punktów ECTS przypisanych godzinom zajęć wymagających bezpośredniego kontaktu nauczycieli i studentów Tradycyjna – T, zdalna – Z  $3Ezz$ amin – E, zaliczenie na ocene – Z. W grupie kursów po literze E lub Z w nawiasie wpisać forme kursu końcowego (w, c, l, s, p) Kurs/ grupa kursów Ogólnouczelniany – O

<sup>5</sup>Kurs/ grupa kursów Praktyczny – P. W grupie kursów w nawiasie wpisać liczbę punktów ECTS dla kursów o charakterze praktycznym

 $6<sup>6</sup>KO - ksztaleenia ogólnego, PD – podstawowy, K – kierunkowy, S – specjalnościowy$ 

<sup>7</sup>W - wybieralny, Ob – obowiązkowy

10

**10. Łączna liczba punktów ECTS, którą student może uzyskać, realizując moduły wybieralne (min. 30 % całkowitej liczby punktów ECTS)** 

**67 punktów ECTS (74 %)**

### **11. Zakres egzaminu dyplomowego**

### **1. Zagadnienia teoretyczne**

- 1.1. Układy swobodne i nieswobodne, więzy i ich klasyfikacja.
- 1.2. Budowa i działanie komputerowych systemów pomiarowych.
- 1.3. Flatter skrzydła objawy, przyczyny, metody eliminacji.
- 1.4. Dywergencja skrzydła samolotu
- 1.5. Ciąg wirnika nośnego przy opływie osiowym.
- 1.6. Moment reakcyjny wirnika nośnego.
- 1.7. Sterowność śmigłowca.
- 1.8. Miary bezpieczeństwa lotniczego.
- 1.9. Klasyfikacji wypadków lotniczych.
- 1.10. Nadmiarowanie w konstrukcjach lotniczych.

### **2. Zagadnienia konstrukcyjne**

- 2.1. Przetworniki analogowo-cyfrowe w systemach akwizycji danych
- 2.2. Czujniki w systemach akwizycji danych
- 2.3. Buffeting konstrukcji lotniczych
- 2.4. Drgania typu Shimmy
- 2.5. Metodyka wstępnych obliczeń gazodynamicznych jednoprzepływowych silników turbinowych
- 2.6. Metodyka wstępnych obliczeń gazodynamicznych dwuprzepływowych silników turbinowych
- 2.7. Budowa i działanie instalacji klimatyzacji statku powietrznego
- 2.8. Konstrukcja i działanie instalacji paliwowych statków powietrznych
- 2.9. Budowa i działanie instalacji hydraulicznych statków powietrznych

<sup>1</sup>BK – liczba punktów ECTS przypisanych godzinom zajęć wymagających bezpośredniego kontaktu nauczycieli i studentów  $2$ Tradycyjna – T, zdalna – Z

 $3Ezz$ amin – E, zaliczenie na ocene – Z. W grupie kursów po literze E lub Z w nawiasie wpisać forme kursu końcowego (w, c, l, s, p) <sup>4</sup>Kurs/ grupa kursów Ogólnouczelniany – O

<sup>5</sup>Kurs/ grupa kursów Praktyczny – P. W grupie kursów w nawiasie wpisać liczbę punktów ECTS dla kursów o charakterze praktycznym

 $6<sup>6</sup>KO - ksztaleenia ogólnego, PD – podstawowy, K – kierunkowy, S – specjalnościowy$ 

<sup>7</sup>W - wybieralny, Ob – obowiązkowy

11

2.10. Materiały konstrukcyjne stosowane w budowie statków powietrznych.

### **3. Zagadnienia eksploatacyjne**

- 3.1. Metody kształtowania niezawodności w procesie projektowania statków powietrznych
- 3.2. Zasady kontroli sprawności systemów: paliwowego, hydraulicznego i pneumatycznego
- 3.3. Metodyka badania wypadku lotniczego
- 3.4. Charakterystyka zjawisk wpływających na fizyczne starzenie się obiektów technicznych
- 3.5. Rodzaje trwałości statków powietrznych
- 3.6. Zagadnienia wytrzymałości zmęczeniowej podzespołów statku powietrznego
- 3.7. Modele niezawodnościowe
- 3.8. Licencjonowanie personelu lotniczego
- 3.9. Poszukiwanie i ratownictwo lotnicze
- 3.10. Charakterystyka metod obsługiwania statków powietrznych.

### **12. Wymagania dotyczące terminu zaliczenia określonych kursów/grup kursów lub wszystkich kursów w poszczególnych modułach**

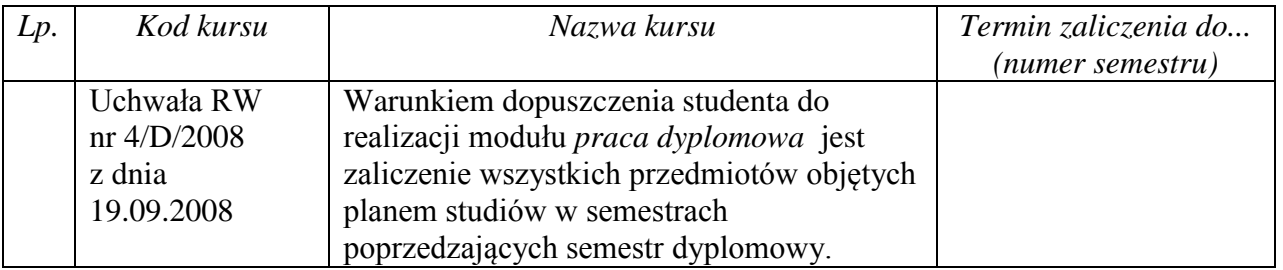

### **13. Plan studiów (załącznik nr 1)**

<sup>1</sup>BK – liczba punktów ECTS przypisanych godzinom zajęć wymagających bezpośredniego kontaktu nauczycieli i studentów  $2$ Tradycyjna – T, zdalna – Z

 $3Ezz$ amin – E, zaliczenie na ocene – Z. W grupie kursów po literze E lub Z w nawiasie wpisać forme kursu końcowego (w, c, l, s, p)

<sup>4</sup>Kurs/ grupa kursów Ogólnouczelniany – O

<sup>5</sup>Kurs/ grupa kursów Praktyczny – P. W grupie kursów w nawiasie wpisać liczbę punktów ECTS dla kursów o charakterze praktycznym

 $6<sup>6</sup>KO - ksztaleenia ogólnego, PD – podstawowy, K – kierunkowy, S – specjalnościowy$